# **Working with Vectors**

In Mechanics you will often need to convert to/from the scalar form of a quantity and the vector form.

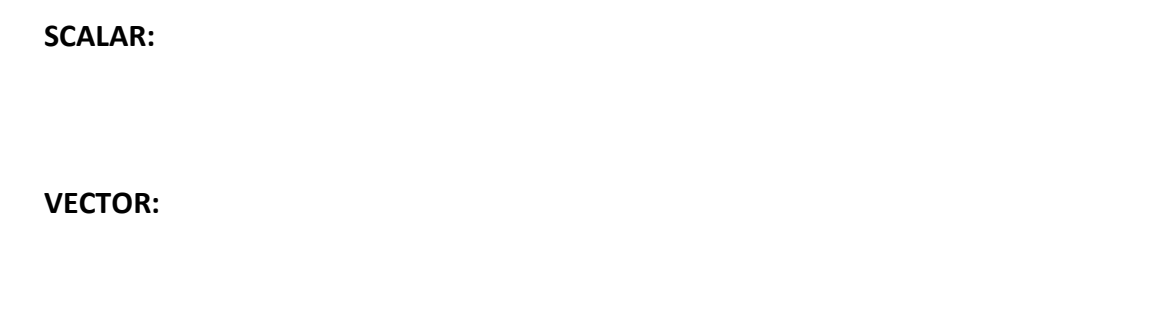

Examples of scalars and vectors:

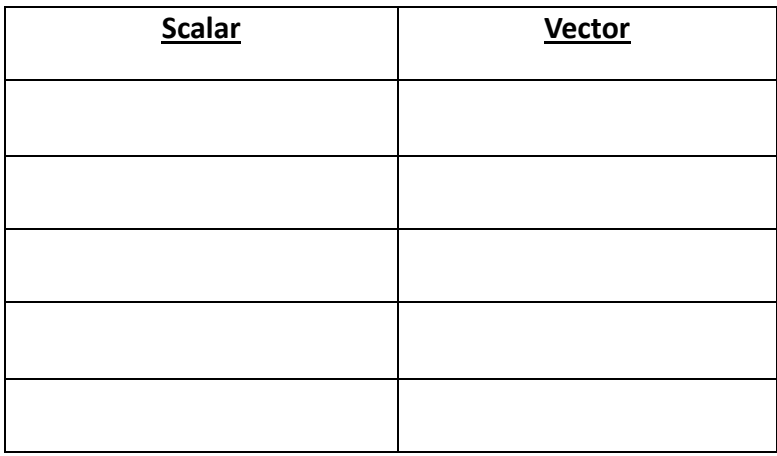

NB: 1-dimensional vectors are still different from scalars. Consider the displacement on a 1 dimensional line in a particular direction. If we'd gone backwards 3 units…

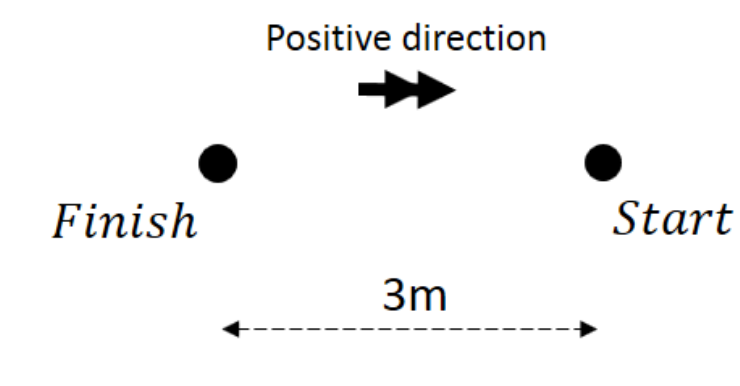

What is the distance travelled?

What is the displacement of the particle?

## **Vector Notation**

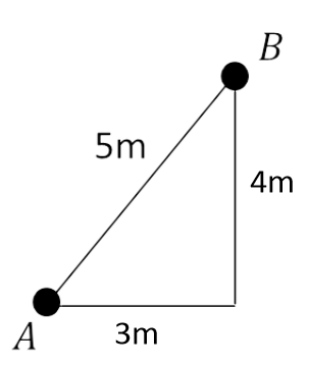

**Column Notation** *i***-***j* **Notation** (*i* and *j* are **unit** vectors of length 1)

**Adding and Subtracting Vectors**

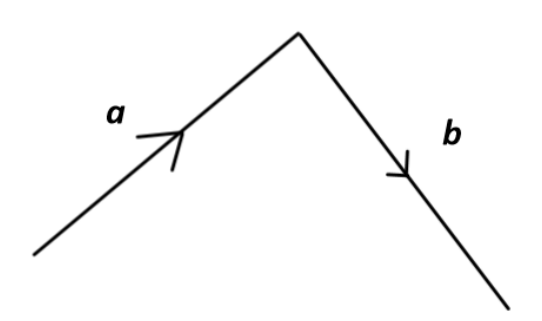

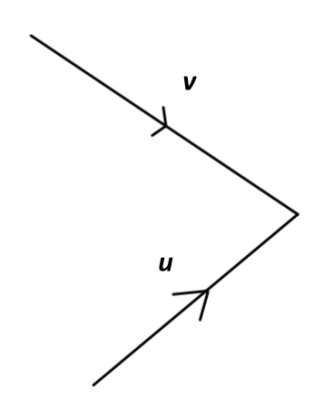

Two vectors are equal if they have the **same magnitude and direction**.

Two vectors are parallel if they have the **same direction but different magnitudes.**

#### **Converting Between Vectors and Scalars**

To convert to vector form, just use basic trigonometry to find the  $x$ -change and  $y$ -change.

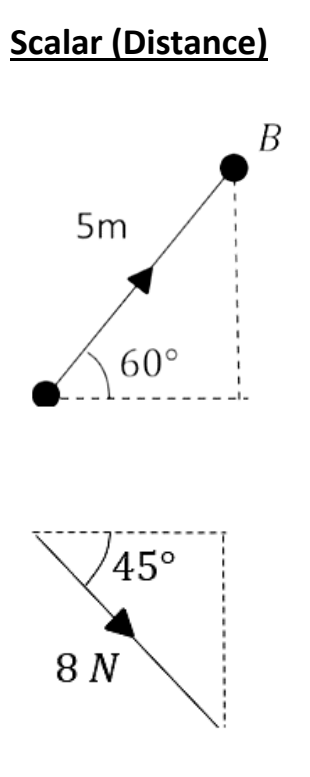

**Scalar (Distance) Vector (Displacement)**

To convert scalar form, just find the **magnitude** of the vector using Pythagoras.

## **Vector (Velocity) Scalar (Speed)**

$$
\binom{5}{-12} \ ms^{-1}
$$

## **Further Examples**

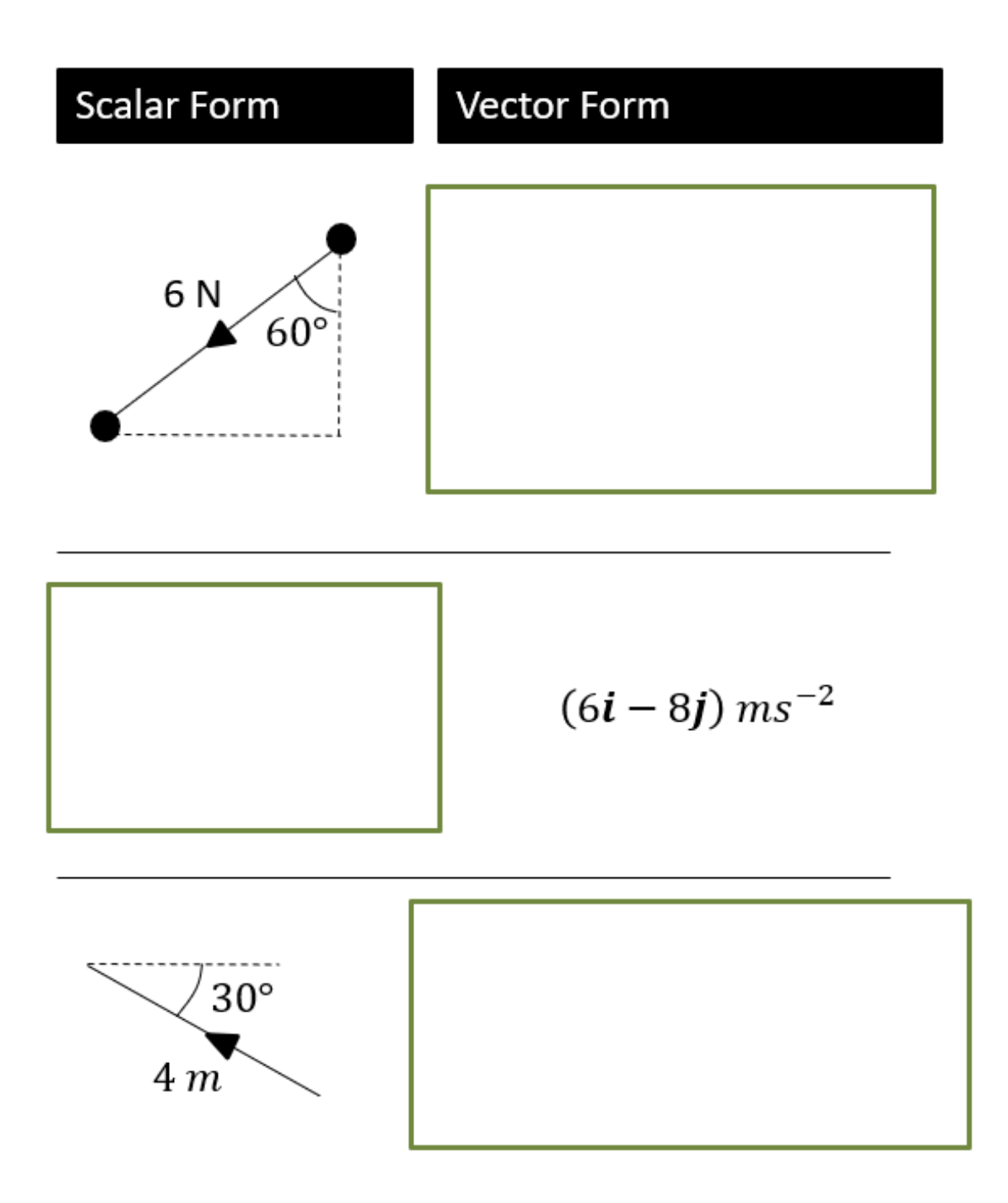

### **Test Your Understanding**

A woman walks from A to B and then from B to C. Her displacement from A to B is  $6i + 4j$  m. Her displacement from B to C is 5i - 12j m.

a) What is the magnitude of the displacement from A to C?

b) What is the total distance the woman has walked in getting from A to C?

Exercise 8D Page 127

Mixed Exercise 8 Page 128